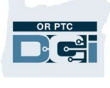

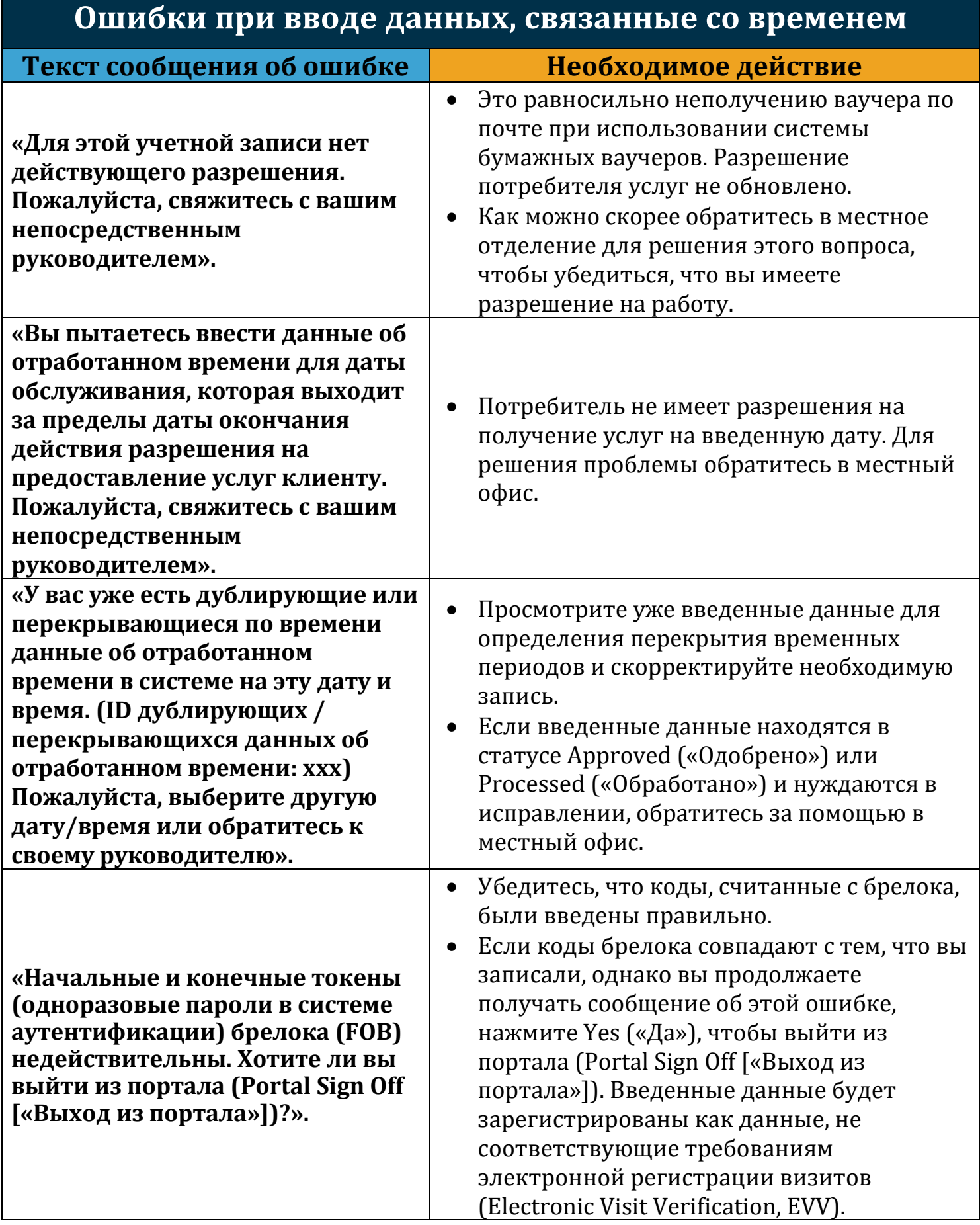

**DRA** CAL

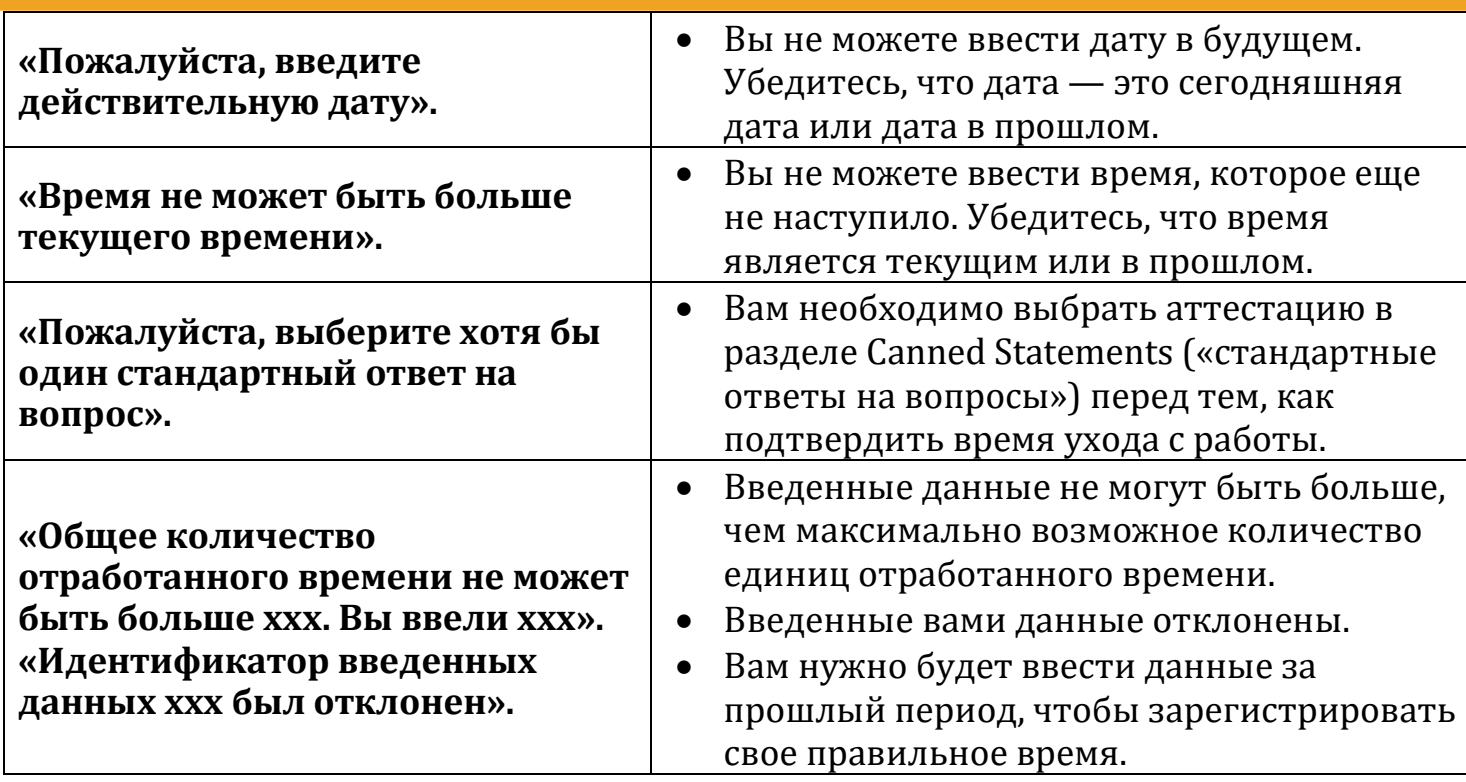

## **Нарушения правил ведения деятельности**

**«Ваши данные об отработанном времени имеют одно или несколько нарушений. Пожалуйста, проверьте приведенные ниже результаты и выберите Acknowledge («Я подтверждаю»). Если это была ошибка, пожалуйста, отмените и отредактируйте введенные вами данные».**

- Под этим текстом будет отображаться информация о том, какое именно правило было нарушено.
- В модуле сообщений системы OR PTC DCI вы получите сообщение о том, какое правило было нарушено. В зависимости от предпочтений вашей учетной записи вы также можете получить текстовое сообщение и электронное письмо с информацией о нарушении правил ведения деятельности и указанием проверить портал сообщений системы OR PTC DCI для получения подробной информации.
- Вы («Поставщик услуг») несете ответственность за редактирование своего времени, чтобы обеспечить соответствие разрешенным вам рабочим часам. Если вам нужна помощь, обратитесь в местный офис.

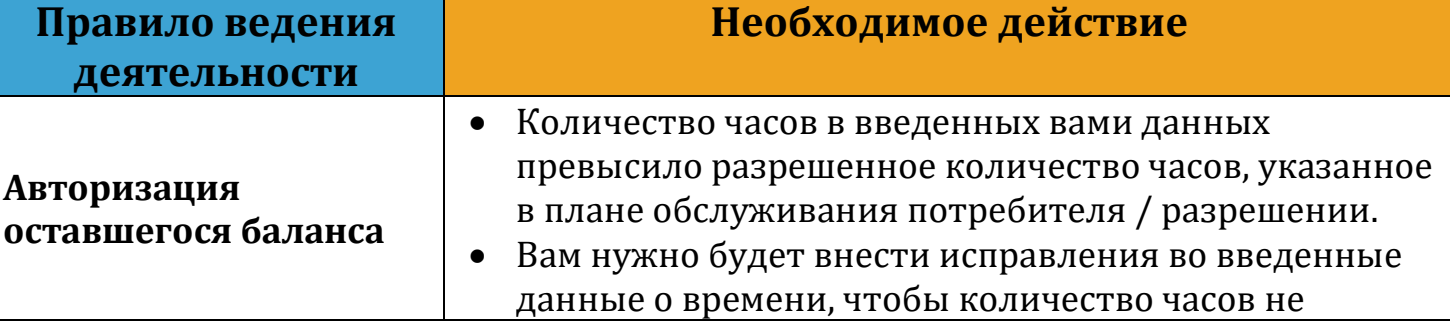

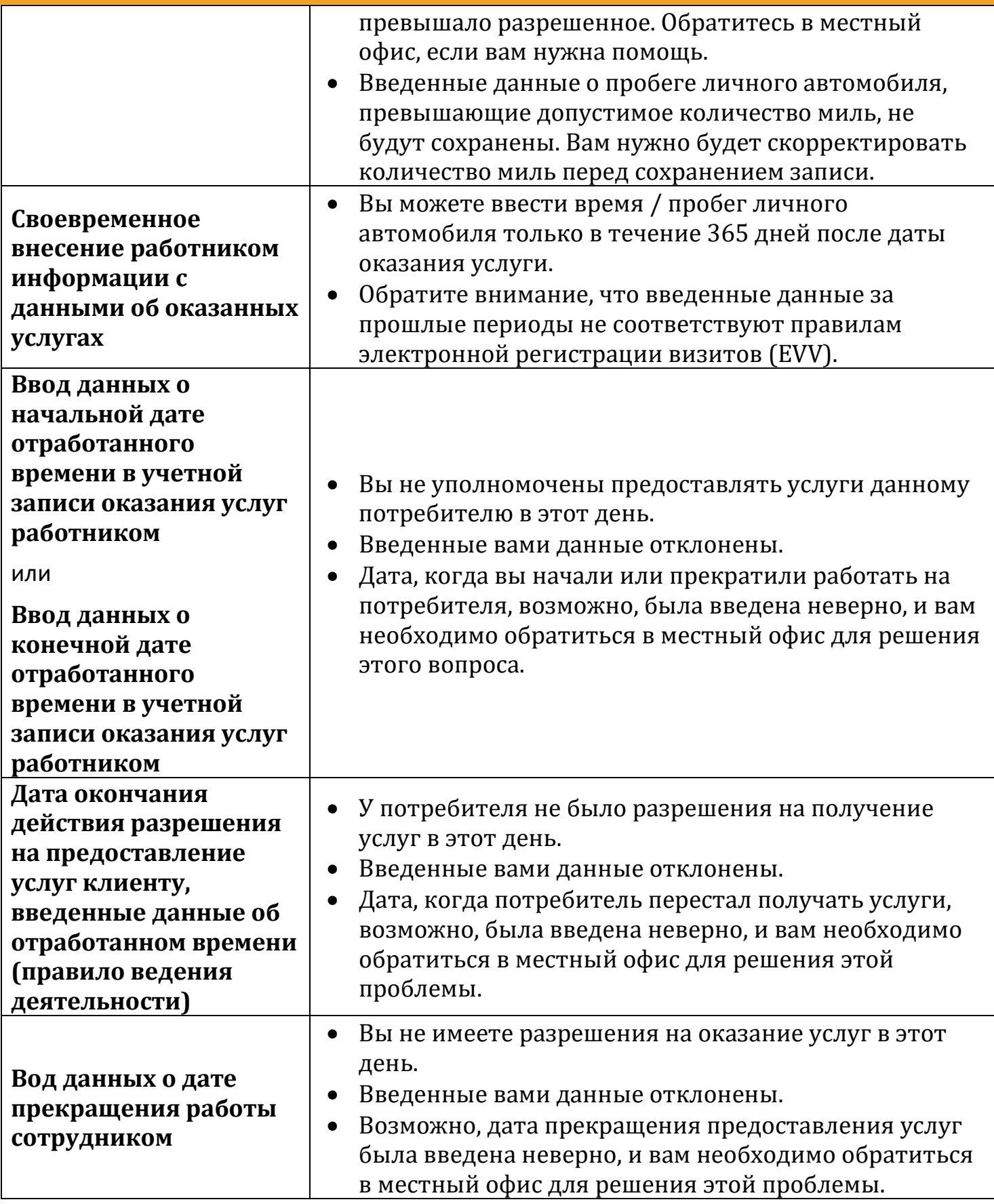